## Das WebWeaver® Cheat Sheet für Administratoren

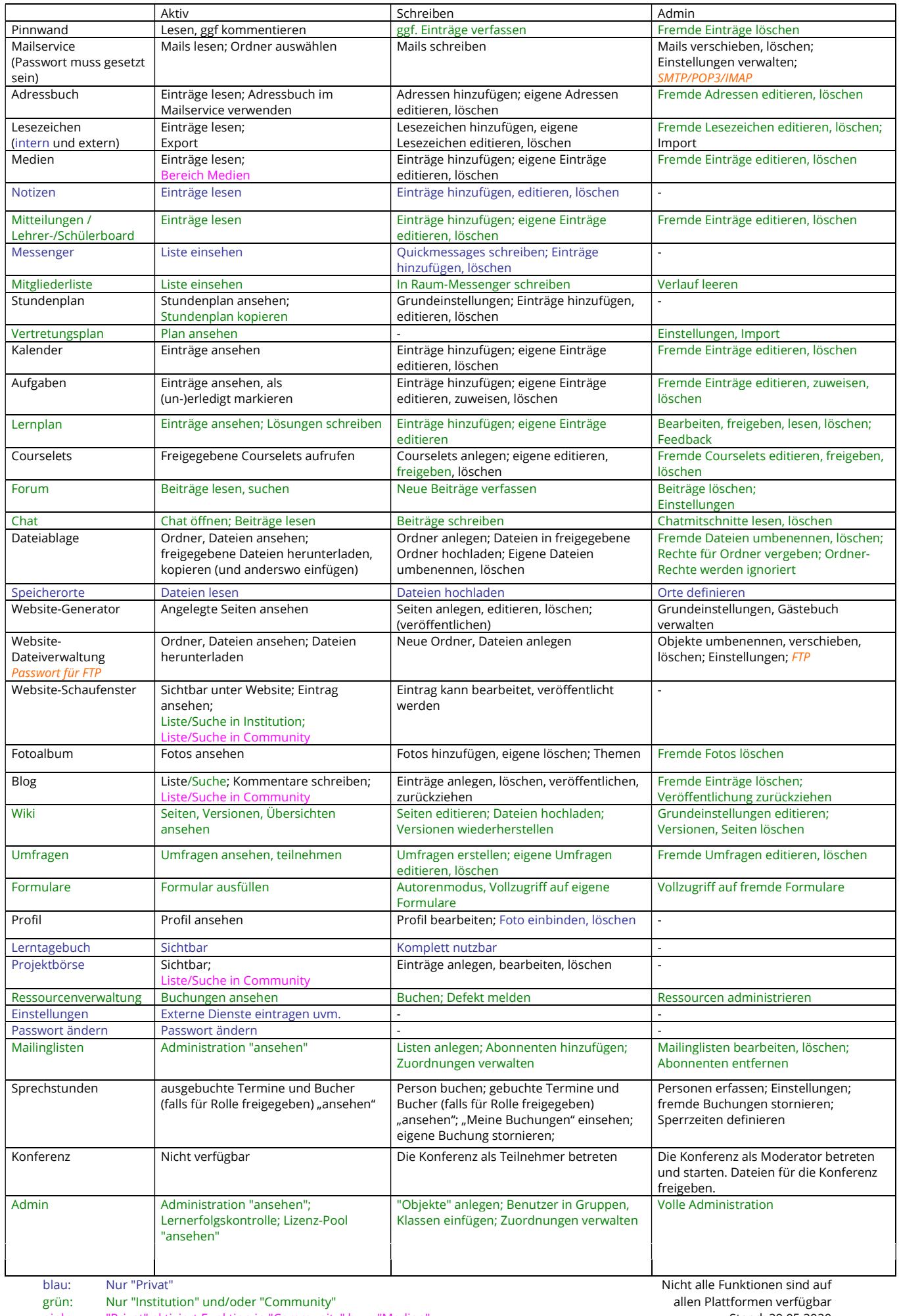

pink: "Privat" aktiviert Funktion in "Community" bzw. "Medien" Stand: 29.05.2020 Stand: 29.05.2020

orange: Basis-Recht muss gesetzt sein Communismuss gesetzt sein COO DigiOnline GmbH